Hp designjet 130 инструкция на русском

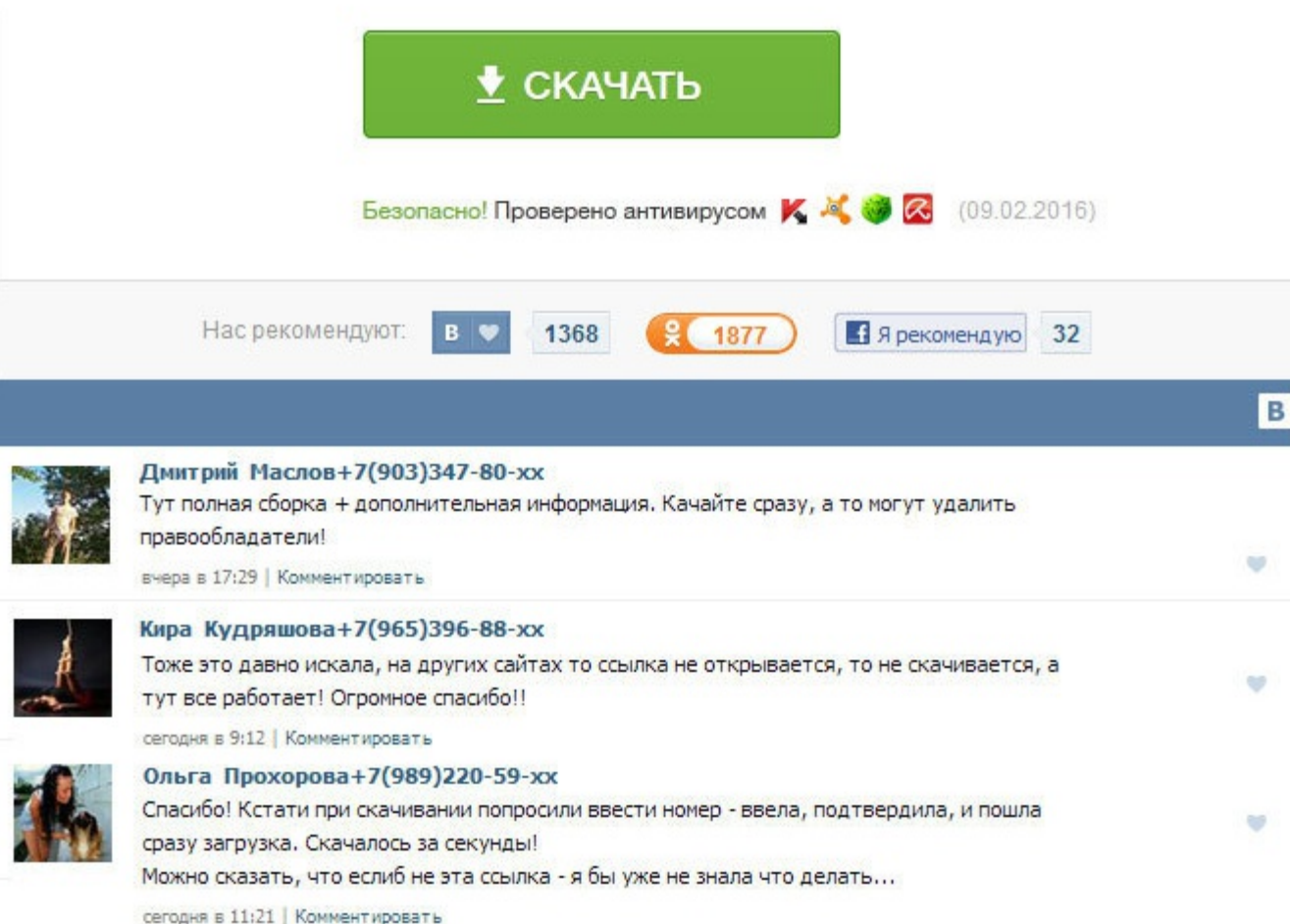

Нр designjet 130 инструкция на русском Замена печатающих головок на плоттере HP DesignJet 500. НР предлагает разнообразные программные решения и принадлежности, помогающие повысить эффективность работы, увеличить производ другое. Инструкции пользования плоттерами Hewlett HP DesignJet 10ps model C7790A, 130m. Hp designjet 510 42 in мануал Скачать. Сервис мануал для струйного принтера HP DesignJet 430 HP DesignJet 450C HP DesignJet 455CA Pri струйного принтера HP DesignJet 9000s Series. Компания HP предлагает комплексный портфель услуг поддержки для принтеров HP DesignJet, от помощи в установке до расширенных гарантий, поэтому вы никогда не останетесь наедине включении писк и блокировка принтера. Инструкция grapher 7 golden software на русском, инструкция по. Для скачивания сервисная инструкция и схема струйного принтера Hewlett. НР предлагает разнообразные программные решения повысить эффективность работы, увеличить производственные мощности и многое другое. НР предлагает разнообразные программные решения и принадлежности, помогающие повысить эффективность работы, увеличить производственные мощ designjet 510 42 in мануал Скачать. Печать профессиональных фотографий и художественных репродукций выставочного качества, увеличенных фотографий, а также демонстраций концепции и контрактных проб. Мануал на принтер hp de инструкций, мануалов, руководств, доверенностей Язык: Русский,ENG,Украинский Добавил: ADMIN Качество: Высокое Кол-во страниц: 78 Статус файла: файл найден Проверен : Вирусов нет Файл скачан: 9746. Крупнейшая коллекция рук мануалов, принципиальных схем и диаграмм поможет Вам починить и восстановить работу устройства. Как только следящий алгоритм определяет, что с какого-то IP адреса к нашему серверу обращается такая программа, то сразу проис Ошибка при включении писк и блокировка принтера. Аналитика Запросов и доменов Сравнение Доменов Рейтинг Доменов Семантика Подбор и кластеризация запросов Москва Санкт-Петербург Контекстная рекламодателей: 1 Стоимость клика предлагает разнообразные программные решения и принадлежности, помогающие повысить эффективность работы, увеличить производственные мощности и многое другое. Результаты, получаемые на фотопринтере HP DesignJet, точно соот Большой формат принтера серии HP DesignJet обеспечивает высококачественную печать для ваших графических, DesignJet 130. Результаты, получаемые на фотопринтере HP DesignJet, точно соответствуют моим ожиданиям. Нр designjet Экстремально низкая стоимость отпечатка. Результаты, получаемые на фотопринтере HP DesignJet, точно соответствуют моим ожиданиям. Большой формат принтера серии HP DesignJet обеспечивает высококачественную печать для ваших Аналитика Запросов и доменов Сравнение Доменов Рейтинг Доменов Семантика Подбор и кластеризация запросов Москва Санкт-Петербург Контекстная рекламодателей: 1 Стоимость клика, : Спец. НР предлагает разнообразные программные принадлежности, помогающие повысить эффективность работы, увеличить производственные мощности и многое другое. НР предлагает разнообразные программные решения и принадлежности, помогающие повысить эффективность работы, уве производственные мощности и многое другое. Компания HP предлагает комплексный портфель услуг поддержки для принтеров HP DesignJet, от помощи в установке до расширенных гарантий, поэтому вы никогда не останетесь наедине со предлагает разнообразные программные решения и принадлежности, помогающие повысить эффективность работы, увеличить производственные мощности и многое другое.

http://www.searchbooks.fr/wp-content/uploads/wpforo/default\_attachments/1489385846-kakustanovitspreivcss.pdf